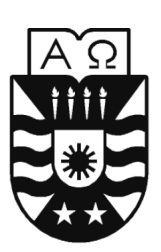

**UNIVERSIDAD DEL BÍO-BÍO** 

Facultad de Educación y Humanidades ESCUELA DE PEDAGOGÍA EN EDUCACIÓN MATEMÁTICA

# Un algoritmo de discretización de ecuaciones diferenciales ordinarias utilizando la teoría de espacios de Banach.

Autor: Valentina Bastidas Schade Profesores Guía: Aníbal Coronel Pérez Luis Friz Roa

SEMINARIO PARA OPTAR AL TÍTULO DE PROFESOR DE ENSEÑANZA MEDIA EN EDUCACIÓN MATEMÁTICA.

Chillán, Diciembre de 2010

*Universidad del Bío-Bío - Sistema de Bibliotecas - Chile*

# FORMULARIO DE PRESENTACIÓN DE LA MEMORIA ACTIVIDAD DE TITULACIÓN

## IDENTIFICACIÓN GENERAL DE LA MEMORIA

Título de la memoria: Un algoritmo de discretización de ecuaciones diferenciales ordinarias utilizando la teoría de espacios de Banach.

Profesores guía: Dr. Aníbal Coronel Pérez & Dr. Luis Friz Roa.

Unidad académica: Departamento de Ciencias Básicas.

Número de alumnos $(s)$  participante $(s)$ : 1

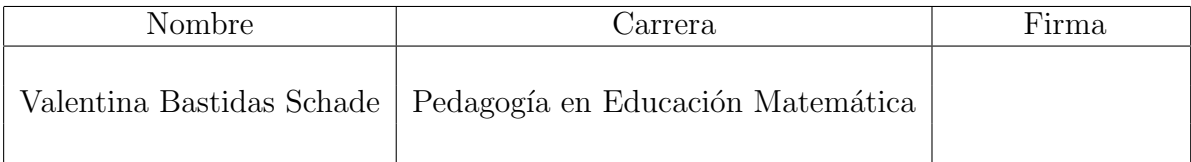

Dr. Aníbal Coronel Pérez Dr. Luis Friz Roa.

*Universidad del Bío-Bío - Sistema de Bibliotecas - Chile*

# AGRADECIMENTOS

A mi familia por acompañarme incondicionalmente en estos años de formación profesional, especialmente a mi madre quien me ha brindado el cariño, el apoyo y la contención para seguir cada día adelante.

A Diego Alfonso por su constante amor, apoyo, aliento y espera.

A aquellos profesores que han dejado huellas en mi formación, particularmente, a la profesora Yuri Haraguchi Ruiz quien es parte importante de mi formación ética y profesional, al profesor Anibal Coronel Pérez por haberme embarcado en nuevos rumbos académicos y a la profesora Mery Choque por su colaboración en esta memoria y por su cálida acogida en los cursos de Magíster en Ciencias con mención en la especialidad de Matemática de la Universidad de Santiago de Chile.

Por último, agradezco el financiamiento parcial otorgado por el proyecto Fondecyt  $N^{\circ}1090510$ , al proyecto interno  $104709 \frac{01}{FE}$  de la Universidad del Bío-Bío y al Grupo de Matemática Aplicada del Departamento de Ciencias Básicas de la Universidad del Bío-Bío.

Y lo más importante, agradezco a Dios, que me ayuda y acompaña, dándome la fuerza y entereza para continuar en el camino de mi realización personal.

*Universidad del Bío-Bío - Sistema de Bibliotecas - Chile*

# RESUMEN

En este estudio se presenta y valida un método de aproximación para ecuaciones diferenciales utilizando la teoría de espacios de Banach. Este método consiste en reescribir la ecuación original en base relaciones en términos del producto interno que conducen una expresión recursiva que discretiza la ecuación diferencial ordinaria. Utilizando la completitud del espacio se establece resultados básicos de convergencia. La tesis parte presentando conceptos básicos del álgebra lineal y espacios de Banach. Luego se describe el proceso de discretización, paso a paso. Finalmente, se presentan los resultados numéricos obtenidos, los cuales se comparan con el m´etodo Runge-Kutta de orden cuatro.

*Universidad del Bío-Bío - Sistema de Bibliotecas - Chile*

# ABSTRACT

In this monograph we present a numerical approximation of ordinary differential equations by an application of Banach spaces theory. The main step of the method is the deduction of a recursive relation equivalent to the ordinary differential equation using the properties of the inner product. An analysis of the recursive equation implies some basic convergence results. We starts the monograph with a review of linear algebra and Banach space theory. Then, we describe step by step the discretization method. Finally, we present some numerical results and a comparison with the fourth order Runge-Kutta method.

*Universidad del Bío-Bío - Sistema de Bibliotecas - Chile*

<u> 1989 - Johann Barn, mars ann an t-Amhain Aonaich an t-Aonaich an t-Aonaich an t-Aonaich an t-Aonaich an t-Aon</u>

# ´ INDICE GENERAL

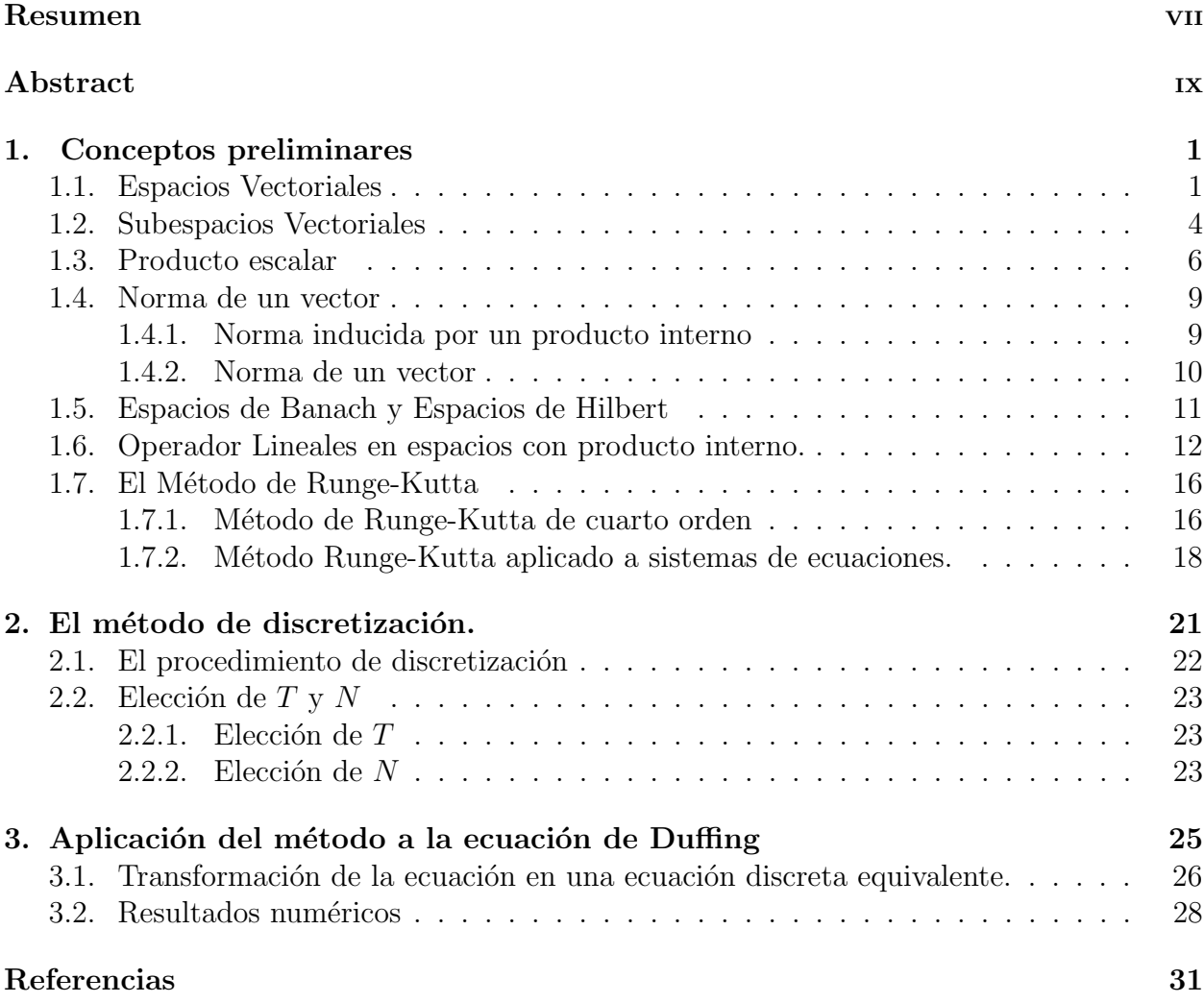

# CAPÍTULO 1

# CONCEPTOS PRELIMINARES

### 1.1. Espacios Vectoriales

Sea  $V$  un conjunto dado, a cuyos elementos llamaremos vectores. Se considera también un cuerpo  $\mathbb K$  a cuyos elementos se llamarán escalares. Se dice que  $\mathbf V$  es un espacio vectorial sobre el cuerpo  $K$  si dispone de las operaciones *adición* y *producto por un escalar* y si satisfacen las siguientes operaciones:

- 1. Una operación  $(+)$  interna en V (adición de vectores) tal que se cumplen los siguientes axiomas:
	- $\blacksquare$  Ley de Composición interna:

$$
\forall x, y \in \mathbf{V} \Rightarrow x + y \in \mathbf{V}.
$$

■ Asociatividad:

$$
\forall x, y, z \in \mathbf{V} \Rightarrow (x+y) + z = x + (y+z).
$$

■ Elemento Neutro:

$$
\exists \vec{e} \in \mathbf{V}, \ \forall \, x \in \mathbf{V} \Rightarrow x + \vec{e} = x.
$$

 $\blacksquare$  Elemento Inverso:

$$
\forall x \in \mathbf{V}, \ \exists -x \in \mathbf{V}, \Rightarrow x + (-x) = \vec{e}.
$$

Conmutatividad:

$$
\forall x, y \in \mathbf{V} \Rightarrow x + y = y + x.
$$

2. Una operación externa (⋅) en V (producto por un escalar) que a cada pareja  $(\alpha, x)$ , con  $\alpha \in \mathbb{K}$  y  $x \in V$  asocia un vector  $\alpha x$ , tal que se cumplen los siguientes axiomas:

#### 2 1 Conceptos preliminares

 $\blacksquare$  Ley de Composición externa:

$$
\forall \alpha \in \mathbb{K}, \ \forall \ x \in \mathbf{V} \Rightarrow \alpha x \in \mathbf{V}.
$$

Asociativa de los escalares:

$$
\forall \alpha, \beta \in \mathbb{K}, \ \forall \ x \in \mathbf{V} \Rightarrow \alpha(\beta x) = (\alpha \beta)x.
$$

Distributivas:

$$
\forall \alpha, \beta \in \mathbb{K}, \forall x \in \mathbf{V} \Rightarrow (\alpha + \beta)x = \alpha x + \beta x.
$$

$$
\forall \alpha \in \mathbb{K}, \forall x, y \in \mathbf{V} \Rightarrow \alpha(x + y) = \alpha x + \alpha y.
$$

 $\blacksquare$  Elemento Unidad:

$$
\forall x \in \mathbf{V}, \ \exists \ 1 \in \mathbb{K} \Rightarrow 1 \cdot x = x.
$$

Los 4 axiomas que afectan sólo a la suma se pueden resumir diciendo que  $(V, +)$  es un grupo conmutativo. Los otros cuatro axiomas que afectan al producto por escalar regulan el modo de actuar de los escalares del cuerpo  $K$  sobre  $(V, +)$ .

**Definición 1.1.1** Espacio Vectorial. Dado un conjunto  $V$  en el que se han definido dos operaciones, una interna (la adici´on) y otra externa (producto por un escalar) verificando las diez propiedades anteriores, se dice que  $(V, +, \cdot)$  es un espacio vectorial.

Si  $\mathbb{K} = \mathbb{R}$ , entonces el espacio vectorial de llama real. Si  $\mathbb{K} = \mathbb{C}$ , entonces el espacio vectorial se llama complejo. Así, por ejemplo son espacios vectoriales:

- El conjunto de los vectores de  $\mathbb{R}^n$  con las operaciones suma y producto por escalar usuales  $(\mathbb{R}^n, +, \cdot).$
- El conjunto  $M_{m\times n}$  de las matrices de tamaño  $m \times n$  (cuyos elementos pertenecen a un cuerpo 𝕂) junto a la suma de matrices y producto de un escalar por una matriz.
- El espacio  $\mathcal{C}(\mathbb{I})$  de las funciones  $f(x)$  reales de una variable real x, definidas en un intervalo  $\mathbb I$ , junto a la adición de funciones, que se define como

$$
(f+g)(x) = f(x) + g(x), \forall x \in \mathbb{I}.
$$

y al producto de una función por un escalar, definido como

$$
(\alpha f)(x) = \alpha f(x), \ \forall \ x \in \mathbb{I}, \alpha \in \mathbb{R}
$$

#### Propiedades de los Espacios Vectoriales Reales (V, +, ⋅).

 $\blacksquare$ <br> Los elementos neutro y opuestos son únicos.

Sean 0 y 0' elementos neutros. Note que si 0' es neutro:

$$
0=0+0',
$$

paralelamente, si 0 es neutro:

$$
0'=0'+0,
$$

de aquí que  $0' = 0$ .

Sean  $x'$  y  $x''$  opuestos de x. Note que si  $x'$  es opuesto de x:

$$
x'' = x'' + (x' + x),
$$

paralelamente, si  $x''$  es opuesto de  $x$ :

$$
x' = x' + (x'' + x),
$$

de aquí que

$$
x'' = x'.
$$

 $\alpha 0 = 0, \forall \alpha \in \mathbb{R}.$ 

$$
\alpha x = \alpha (x + 0) = \alpha x + \alpha 0,
$$

de aquí que

$$
\alpha x = \alpha x + \alpha 0 \Rightarrow 0 = \alpha x.
$$

 $0x = 0, \forall x \in V,$ 

$$
\alpha x = (0 + \alpha)x = 0x + \alpha x,
$$

de aquí que

$$
\alpha x = 0x + \alpha x \Rightarrow 0 = 0x.
$$

#### 4 1 Conceptos preliminares

 $\alpha x = 0 \Rightarrow \alpha = 0$  o  $x = 0$ .

Debemos probar que si  $x = 0$  y  $\alpha \neq 0$  entonces será necesariamente  $x = 0$ .

Note que si  $\alpha \neq 0 \Rightarrow \exists \alpha^{-1}$  tal que  $\alpha^{-1}\alpha = 1$ , luego

$$
\alpha x = 0 \Rightarrow \alpha^{-1}(\alpha x) = 0 \Rightarrow (\alpha^{-1}\alpha)x = 0 \Rightarrow 1x = 0.
$$

 $\alpha x = \alpha y \vee \alpha \neq 0 \Rightarrow x = y.$ 

$$
\alpha x = \alpha y \Rightarrow \alpha x + (-\alpha y) = 0 \Rightarrow \alpha^{-1} \alpha x + \alpha^{-1} (-\alpha y) = 0 \Rightarrow
$$

$$
x + (-y) = 0 \Rightarrow x = y.
$$

• 
$$
\alpha x = \beta x
$$
 y  $x \neq 0 \Rightarrow \alpha = \beta$ .

$$
\alpha x = \beta x \Rightarrow \alpha x - \beta x = 0 \Rightarrow (\alpha - \beta)x = 0 \Rightarrow \alpha - \beta = 0 \Rightarrow \alpha = \beta.
$$

$$
(-\alpha)x = x(-\alpha) = -\alpha x.
$$

$$
(-\alpha)x = (0 - \alpha)x = 0x - \alpha x = 0 - \alpha x = -\alpha x,
$$
  

$$
\alpha(-x) = \alpha(0 - x) = \alpha 0 - \alpha x = 0 - \alpha x = -\alpha x.
$$

## 1.2. Subespacios Vectoriales

Sea  $(V, +, \cdot)$  un espacio vectorial sobre un cuerpo  $K$  y sea W un subconjunto no vacío de V. Se dice que W es un subespacio vectorial de V si W tiene estructura de espacio vectorial para las mismas operaciones de  $V$  y sobre el mismo cuerpo  $K$ .

#### 1.2 Subespacios Vectoriales 5

**Definición 1.2.1** Subespacio Vectorial. Se dice que W es un subespacio vectorial de V si las operaciones de  $V$  son también operaciones para  $W$  y con ellas,  $W$  es un espacio vectorial sobre el mismo cuerpo  $K$ .

**Proposición 1.2.1** Sea W  $\subset$  V, W es un subespacio vectorial de V si, y solo si se cumple lo siguiente:

- $\bullet \ \forall x, y \in \mathbf{W} \Rightarrow x + y \in \mathbf{W}$
- $\bullet \forall x \in \mathbf{W} \ y \forall \alpha \in \mathbb{K} \Rightarrow \alpha x \in \mathbf{W}$

 $E$ squemáticamente:

$$
\mathbf{W} \text{ } es \text{ } subespacio \text{ } vectorial \text{ } de \text{ } \mathbf{V} \Leftrightarrow \left\{ \begin{array}{l} \forall \text{ } x, y \in \text{ } \mathbf{W} \Rightarrow x + y \in \text{ } \mathbf{W} \\ \forall \text{ } x \in \mathbf{W} \text{ } y \forall \text{ } \alpha \in \mathbb{K} \Rightarrow \alpha x \in \mathbf{W} \end{array} \right.
$$

#### Demostración.

 $\bullet$  Si W es un subespacio vectorial de V, tiene estructura de espacio vectorial para las mismas operaciones que V, entonces se cumple directamente que

$$
\forall x, y \in \mathbf{W} \Rightarrow x + y \in \mathbf{W}
$$

$$
\forall x \in \mathbf{W} \text{ y } \forall \alpha \in \mathbb{K} \Rightarrow \alpha x \in \mathbf{W}
$$

Recíprocamente, dado que la suma es interna en  $W \subset V$  se verifican todas las propiedades de la adición, y análogamente con las propiedades de la ley externa. Por lo tanto. W tiene estructura de espacio vectorial sobre el cuerpo  $K$ .

Estas dos condiciones, se pueden resumir en la siguiente:

Corolario 1.2.1 (Caracterización). W es un subespacio vectorial de V si, y sólo si:

$$
\alpha x + \beta y \in \mathbf{W}, \ \forall \ x, y \in \mathbf{W}, \ \forall \ \alpha, \beta \in \mathbb{K}.
$$

**Ejemplo 1.2.1** Considere el espacio vectorial  $(\mathbb{R}^n, +, \cdot)$ , y el subconjunto W de  $\mathbb{R}^n$  definido por  $\overline{a}$ 

$$
\mathbf{W} = \Big\{ (x_1, \ldots, x_n) \in \mathbb{R}^n; \ a_1 x_1 + \ldots + a_n x_n = 0 \Big\},\
$$

donde  $a_1, \ldots, a_n \in \mathbb{R}$  y al menos uno de ellos es no nulo. Note que:

■

■

- i) El vector nulo pertenece a W.
- ii) Considere los vectores:  $x = (x_1, \ldots, x_n)$  e  $y = (y_1, \ldots, y_n)$  pertenecientes a W. Luego

$$
\alpha x + \beta y = (\alpha x_1 + \beta y_1, \dots, \alpha x_n + \beta y_n).
$$

Ahora veamos que sucede con la combinación lineal:

$$
a_1(\alpha x_1 + \beta y_1) + \ldots + a_n(\alpha x_n + \beta y_n) = \alpha(a_1 x_1 + \ldots + a_n x_n) + \beta(a_1 y_1 + \ldots + a_n y_n) = 0.
$$

De aquí que  $(\mathbf{W}, +, \cdot)$  es un subespacio vectorial de  $(\mathbb{R}^n, +, \cdot)$ .

**Ejemplo 1.2.2** Considere el espacio vectorial  $(\mathcal{C}[a, b], +, \cdot)$  de las funciones continuas en el intervalo [a, b] y un subconjunto de este espacio vectorial denotado como  $\mathcal{C}^n[a,b]$  que contiene a todas las funciones continuas y n veces diferenciable en el intervalo [ $a, b$ ]. Note que:

i) El elemento neutro de  $\mathcal{C}[a, b]$  pertenece a  $\mathcal{C}^n[a, b]$ , ya que es *n* veces derivable.

ii) Sean  $f_1$  y  $f_2 \in C^n[a, b]$ , luego  $f_1(x) + f_2(x) \in C^n[a, b]$ , ya que la suma de dos funciones  $n$  veces derivables es  $n$  veces derivable.

iii) Sean  $f_1 \in \mathcal{C}^n[a, b]$  y  $\alpha \in \mathbb{R}$ , luego  $\alpha f_1(x) \in \mathcal{C}^n[a, b]$ , ya que el múltiplo de una función  $n$  veces derivable es  $n$  veces derivable.

Por lo tanto,  $(\mathcal{C}^n[a, b], +, \cdot)$  es un subespacio vectorial de  $(\mathcal{C}[a, b], +, \cdot)$ .

### 1.3. Producto escalar

**Definición 1.3.1** Sea V un espacio vectorial sobre un cuerpo  $K(\mathbb{R} \circ \mathbb{C})$ . Un producto  $interno$  sobre  $V$  es una función

$$
\langle \cdot, \cdot \rangle: \mathbf{V} \times \mathbf{V} \to \mathbb{K}
$$

que asigna a cada par ordenado de vectores  $(x, y)$  de  $V \times V$  un escalar  $\langle x, y \rangle$  en K, de tal forma que  $\forall x, y, w \in \mathbf{V}$  y  $\forall \alpha, \beta \in \mathbb{K}$  se cumple que:

- $\langle x + y, w \rangle = \langle x, w \rangle + \langle y, w \rangle$
- $\langle cx, y \rangle = c \langle x, y \rangle$
- $\langle x, cy \rangle = \overline{c} \langle x, y \rangle$
- $\langle x, y \rangle = \overline{\langle y, x \rangle}$
- $\langle x, x \rangle > 0$  si  $x \neq 0$ .

#### 1.3 Producto escalar 7

Se observa que de lo anterior de desprende:

$$
\langle x, cy + w \rangle = \overline{\langle cy + w, x \rangle} = \overline{\langle cy, x \rangle + \langle w, x \rangle} = \overline{c} \overline{\langle y, x \rangle} + \overline{\langle w, x \rangle} = \overline{c} \langle x, y \rangle + \langle x, w \rangle.
$$

Si K es el cuerpo de los reales, el conjugado está demás. Sin embargo, el caso en que  $K = \mathbb{C}$  el conjugado es necesario para mantener la consistencia. Más explícitamente, podemos obtener para  $x = iy \neq 0$ ,

$$
0 > \langle x, x \rangle = \langle iy, iy \rangle = i^2 \langle y, y \rangle = -\langle y, y \rangle < 0, \text{ lo que es una contradicción.}
$$

Teniendo en cuenta de que se trata de una forma bilineal sim´etrica y definida positiva, el producto interno viene dado por:

$$
\langle x, y \rangle = x^T A y,
$$

donde  $A$  representa la matriz del producto escalar respecto de una determinada base de  $V$ .

 $Si$  la matriz  $A$  del producto escalar es la matriz identidad, se tiene que

$$
\langle x, y \rangle = x^T y,
$$

y se dirá que es el producto escalar canónico.

Un espacio vectorial en el cual se ha definido un producto interno es llamado espacio vectorial con producto interno.

**Definición 1.3.2** Espacio vectorial euclídeo. Un espacio vectorial finito y real sobre el que se ha definido un producto escalar se dice que es un espacio vectorial euclídeo y se representa por  $[\mathbf{V}, \langle \cdot, \cdot \rangle]$ .

El producto escalar no es único, pues pueden definirse numerosas formas bilineales simétricas y definidas positivas sobre un mismo espacio vectorial.

**Observación 1.3.1** El espacio vectorial  $V$  provisto de un producto interno se llama Espacio de Pre-Hilbert.

**Ejemplo 1.3.1** Considere el espacio vectorial  $(M_{n \times n}, +, \cdot)$  de las matrices reales de tamaño  $n \times n$ . Se puede definir el producto escalar de dos matrices  $A = [a_{ij}]$  y  $B = [b_{ij}]$  mediante:

$$
\langle A, B \rangle = \text{traza}(AB^T) = \sum_{i,j=1}^n a_{ij}b_{ij}.
$$

En primer lugar, note que  $\langle A, B \rangle$  es una forma bilineal, ya que:

#### 8 1 Conceptos preliminares

$$
\blacktriangleright \langle A + A', B \rangle = \sum_{i,j=1}^n (a_{ij} + a'_{ij}) b_{ij} = \sum_{i,j=1}^n a_{ij} b_{ij} + \sum_{i,j=1}^n a'_{ij} b_{ij} = \langle A, B \rangle + \langle A', B \rangle.
$$

$$
\blacktriangleright \langle A, B + B' \rangle = \sum_{i,j=1}^{n} a_{ij} (b_{ij} + b'_{ij}) = \sum_{i,j=1}^{n} a_{ij} b_{ij} + \sum_{i,j=1}^{n} a_{ij} b'_{ij} = \langle A, B \rangle + \langle A, B' \rangle.
$$

$$
\bullet \ \langle \alpha A, B \rangle = \sum_{i,j=1}^n \alpha a_{ij} b_{ij} = \sum_{i,j=1}^n a_{ij} \alpha b_{ij} = \langle A, \alpha B \rangle = \alpha \sum_{i,j=1}^n a_{ij} b_{ij} = \alpha \langle A, B \rangle.
$$

Además es una forma simétrica:

$$
\langle A, B \rangle = \sum_{i,j=1}^n a_{ij} b_{ij} = \sum_{i,j=1}^n b_{ij} a_{ij} = \langle B, A \rangle,
$$

y definida positiva, pues

$$
\langle A, A \rangle = \sum_{i,j=1}^{n} a_{ij} a_{ij} = \sum_{i,j=1}^{n} a_{ij}^2 \ge 0.
$$

Por lo tanto,  $\langle A, B \rangle = \text{traza}(AB^T)$  es un producto por escalar del espacio vectorial  $(M_{n \times n}, +, \cdot)$ .

Ejemplo 1.3.2 Considere el espacio  $\mathcal{C}([0,1])$  de todas las funciones continuas en el intervalo [0, 1]. Se define el producto interno entre dos funciones  $f \, y \, g$ :

$$
\langle f, g \rangle = \int_0^1 f(t)g(t)dt.
$$

En primer lugar, note que  $\langle f, g \rangle$  es una forma bilineal, ya que:

$$
\bullet \ \langle f+f',g\rangle = \int_0^1 (f+f')(x)g(x)dx = \int_0^1 f(x)g(x) + f'(x)g(x)dx = \langle f,g\rangle + \langle f',g\rangle.
$$

$$
\bullet \ \langle f, g + g' \rangle = \int_0^1 f(x)(g + g')(x)dx = \int_0^1 f(x)g(x) + f(x)g'(x)dx = \langle f, g \rangle + \langle f, g' \rangle.
$$

• 
$$
\langle \alpha f, g \rangle = \int_0^1 \alpha f(x)g(x)dx = \alpha \int_0^1 f(x)g(x)dx = \alpha \langle f, g \rangle
$$
.

Además es una forma simétrica:

$$
\langle f, g \rangle = \int_0^1 f(x)g(x)dx = \int_0^1 g(x)f(x)dx = \langle g, f \rangle,
$$

y definida positiva, pues

$$
\langle f, f \rangle = \int_0^1 f(x)^2 dx \ge 0.
$$

Por lo tanto,  $\langle f, g \rangle = \int_0^1$  $\int_0^1 f(x)g(x)dx$  es un producto por escalar del espacio vectorial  $\mathcal{C}([0,1])$ .

## 1.4. Norma de un vector

#### 1.4.1. Norma inducida por un producto interno

Sea  $[V, \langle \rangle]$  un espacio vectorial euclídeo, se denomina norma del vector  $x \in V$  al número real positivo: √

$$
||x|| = \sqrt{\langle x, x \rangle}
$$

#### Propiedades de la norma

■  $\forall x \in V$   $||x|| \geq 0$  con  $||x|| = 0 \Leftrightarrow x = 0$ . En efecto, si  $x = 0 \Rightarrow ||x|| =$ √  $\langle 0, 0 \rangle = 0.$ 

En general, 
$$
\forall x \in \mathbf{V} \Rightarrow ||x|| = \sqrt{\langle x, x \rangle} \ge 0
$$
.

 $\mathbf{v} \ \forall \ x \in \mathbf{V} \ y \ \forall \ \alpha \in \mathbb{R} \Rightarrow ||\alpha x|| = |\alpha| ||x||$ . En efecto,

$$
\forall x \in \mathbf{V}, \ \forall \alpha \in \mathbb{R} \Rightarrow \|\alpha x\| = \sqrt{\langle \alpha x, \alpha x \rangle} = \sqrt{\alpha^2 \langle x, x \rangle} = |\alpha| \|x\|.
$$

- $\forall x, y \in \mathbf{V} \Rightarrow ||x+y||^2 + ||x-y||^2 = 2(||x||^2 + ||y||^2)$  (Ley del paralelogramo). En efecto,  $||x + y||^2 + ||x - y||^2 = \langle x, x \rangle + \langle x, y \rangle + \langle y, x \rangle + \langle y, y \rangle + \langle x, x \rangle - \langle x, y \rangle - \langle y, x \rangle + \langle y, y \rangle$  $= 2\langle x, x \rangle + 2\langle y, y \rangle$  $= 2||x||^2 + 2||y||^2$ .
- $\forall x, y \in V \ |\langle x, y \rangle| \leq ||x|| \cdot ||y||$  (Desigualdad de Cauchy-Schwartz). En efecto, note que si  $x$  o  $y$  son cero, es evidente. En caso contrario considere

$$
v = \frac{x}{\|x\|} \pm \frac{y}{\|y\|},
$$

luego se verifica que  $v^2 \geq 0$ , así

$$
0 \le v^2 = \left(\frac{x}{\|x\|} \pm \frac{y}{\|y\|}\right)^2 = \frac{\langle x, x \rangle}{\|x\|^2} + \frac{\langle y, y \rangle}{\|y\|^2} \pm 2\frac{\langle x, y \rangle}{\|x\| \|y\|} = 2 \pm 2\frac{\langle x, y \rangle}{\|x\| \|y\|}
$$
  

$$
0 \le 2 \pm 2\frac{\langle x, y \rangle}{\|x\| \|y\|} \Rightarrow 2 \ge \pm 2\frac{\langle x, y \rangle}{\|x\| \|y\|} \Rightarrow \|x\| \|y\| \ge \pm \langle x, y \rangle = |\langle x, y \rangle|.
$$

■  $\forall x, y \in \mathbf{V} \Rightarrow ||x + y|| \le ||x|| + ||y||$  (Desigualdad de Minkowski)

$$
||x + y||2 = ||x||2 + 2\langle x, y \rangle + ||y||2 \le ||x||2 + 2||x|| ||y|| + ||y||2 = (||x|| + ||y||)2
$$

extrayendo raíz cuadrada se obtiene

$$
||x+y|| \leq ||x|| + ||y||.
$$

$$
\bullet \ \forall x, y \in \mathbf{V} \Rightarrow ||x|| - ||y|| \le ||x - y||
$$

$$
||x|| = ||x - y + y|| \le ||x - y|| + ||y||
$$
  

$$
||x|| \le ||x - y|| + ||y|| \Rightarrow ||x|| - ||y|| \le ||x - y||.
$$

#### 1.4.2. Norma de un vector

La norma se puede definir sin recurrir necesariamente a un producto por escalar, generalizando lo dicho anteriormente. Para esto, se consideran sólo aquellas propiedades que son propias de la norma, es decir, en las que no interviene el producto por escalar. Concretamente, un espacio vectorial provisto de una norma se llama un espacio vectorial normado, entendiendo como norma a toda aplicación

$$
\|\cdot\|: \quad \mathbf{V} \longrightarrow \mathbb{R}
$$

$$
x \longmapsto \|x\|
$$

para la cual se verifica:

- $\blacktriangleright \forall x \in \mathbf{V} \ \Vert x \Vert > 0$  con  $\Vert x \Vert = 0 \Leftrightarrow x = 0$ .
- $\blacktriangleright \forall x \in V$  y  $\forall \alpha \in \mathbb{R} \Rightarrow \|\alpha x\| = |\alpha| \|x\|.$
- $\blacktriangleright \forall x, y \in \mathbf{V} \Rightarrow ||x + y|| \le ||x|| + ||y||.$

Ejemplo 1.4.1 Algunas normas de  $\mathbb{R}^n$  son:

- $||x||_1 = \sum_{i=1}^n$  $\frac{n}{i=1} |x_i|.$
- $||x||_2 = (\sum_{i=1}^n ||x||_2)$  $_{i=1}^{n} |x_i|^2$ <sup> $\frac{1}{2}$ </sup>.
- $||x||_p = (\sum_{i=1}^n$  $_{i=1}^{n} |x_i|^p)^{\frac{1}{p}}$ .
- $||x||_{\infty} = \max_{i=1,\ldots,n} |x_i|.$

## 1.5. Espacios de Banach y Espacios de Hilbert

**Definición 1.5.1** Se llama espacio de Banach a todo espacio vectorial normado cuyas sucesiones de Cauchy son siempre convergentes.

La mayoría de los espacios vectoriales normados que se usan en modelos matemáticos son espacios de Banach. En particular, y debido a que toda sucesión de Cauchy converge en  $\mathbb{R}^n$ , todo espacio vectorial normado de dimensión finita es de Banach.

**Definición 1.5.2** Un espacio de Hilbert es un espacio vectorial con producto interno que es completo con respecto a la norma dada por el producto interno.

Dicho de otro modo, un espacio de Hilbert es todo espacio de Banach cuya norma está definida por un producto interno.

Ejemplo 1.5.1 Considere el espacio de sucesiones

$$
\ell_2 = \left\{ f_n : \mathbb{N} \to \mathbb{R}, \text{ con } \sum_{n=1}^{\infty} |f_n|^2 < +\infty \right\}.
$$
 (1.1)

Sea  $X_n = \{\xi_1^n, \xi_2^n, \xi_3^n, \ldots\}$  una sucesión de Cauchy en  $\ell_2$ . Note que para algún k fijo se tiene que:

$$
|\xi_k^n - \xi_n^m| \le ||x_n - x_m|| \quad \text{para } n, \ m \to \infty.
$$

Entonces, para cada  $k$ , la sucesión  $\{\xi_k^n\}$   $n = 1, \ldots, \infty$  es una sucesión de Cauchy, la cual converge. Considerando  $\xi_k = \lim_{n \to \infty} \xi_k^n$  y denotando  $x = {\xi_1, \xi_2, \xi_3, \ldots}$ .

■ Ver que  $x \in \ell_2$ .

Para cualquier entero positivo  $j$  se tiene:

$$
\sum_{k=1}^{j} |\xi_k|^2 = \lim_{n \to \infty} \sum_{k=1}^{j} |\xi_k^n|^2
$$

y además

$$
\sum_{k=1}^{j} |\xi_k^n|^2 \le \|X_n\|^2
$$

■

Por otro lado, dado que  $|||X_n|| - ||X_m||| \le ||X_n - X_m|| \to 0$  cuando  $n, m \to 0$  $M = \sup ||X_n|| < \infty$ . De aquí se concluye que

$$
\sum_{k=1}^{j} |\xi_k^n|^2 \le M^2
$$

es decir,  $x \in \ell_2$ .

■ Ver que  $X_n \to x$ .

 $\forall \epsilon > 0, \ \exists N \in \mathbb{Z} \text{ tal que si } m, n \leq N \text{ y } p \in \mathbb{Z}^+,$ 

$$
\sum_{k=1}^{p} |\xi_k^n - \xi_k^m|^2 \le \|X_n - X_m\|^2 \le \epsilon.
$$

## 1.6. Operador Lineales en espacios con producto interno.

Sea  $V$  un espacio vectorial sobre un cuerpo  $K$ . Un caso especial de una aplicación lineal es aquella definida en un espacio vectorial  $\bf{V}$  sobre sí mismo, estas son llamadas operadores lineales o transformaciones lineales en V. De aquí se considerará  $\mathcal{L}(V, V)$  como el espacio de todos los operadores lineales definidos anteriormente.

**Definición 1.6.1** Sea  $T: V \to V$ . Decimos que T es un operador lineal si:

i)  $T(x + y) = T(x) + T(y)$  para todo  $x, y \in V$ .

ii)  $T(\lambda x) = \lambda T(x)$  para todo  $x \in \mathbf{V}$ , para todo escalar  $\lambda \in \mathbb{K}$ .

Con el fin de mostrar algunas características de los operadores lineales se presentarán algunos resultados de aplicaciones lineales en general.

**Teorema 1.6.1** [7, pág. 110]. Sean **V** y **U** dos espacios vectoriales sobre el cuerpo  $\mathbb{K}$ . Luego, la colección de todas las aplicaciones lineales de  $V$  en  $U$  es un espacio vectorial con la adición  $y$  multiplicación por escalar de vectores.

**Teorema 1.6.2** [10, pág. 334]. Si dim  $V = n$  y dim  $U = m$  se tiene que

 $\dim \text{hom}(\mathbf{V}, \mathbf{U}) = nm.$ 

#### 1.6 Operador Lineales en espacios con producto interno. 13

Segun este resultado,  $\mathcal{L}(\mathbf{V}, \mathbf{V})$  es un espacio vectorial de dimension  $n^2$  si dim  $\mathbf{V} = n$ . Luego, si T y T' son operadores lineales, la composición  $T \circ T'$  existe y es también un operador lineal de V en sí mismo, al igual que con  $T' \circ T$ , lo que comúnmente se representa como  $TT'$  o  $T'T$  respectivamente.

**Observación 1.6.1** Un álgebra de operadores lineales sobre un cuerpo  $\mathbb{K}$  es un espacio vectorial sobre  $K$  en el cual se ha definido una operación producto  $y \forall F, G, H \in A, \forall k \in \mathbb{K}$ se satisface:

- $\blacksquare$   $F(G + H) = FG + FH$ .
- $(G + H)F = GF + HF$ .
- $k(GF) = (kG)F = G(kF).$

Y si se satisface la ley asociativa  $\forall F, G, H \in A$ :

 $\bullet$   $(FG)H = F(GH)$ .

luego el álgebra es llamado asociativo.

**Teorema 1.6.3** [10, pág. 322]. Sea V un espacio vectorial sobre un cuerpo  $K$ . Luego  $\mathcal{L}(\mathbf{V}, \mathbf{V})$ es un álgebra asociativa sobre  $K$  con respecto a la composición de operadores y si dim  $V = n$ . entonces dim  $\mathcal{L}(\mathbf{V}, \mathbf{V}) = n^2$ .

Considere el operador identidad  $I: V \to V$  y un operador cualquiera, ambos pertenecientes a  $\mathcal{L}(\mathbf{V}, \mathbf{V})$ . Se tiene que  $TI = IT = T$ . Además se observa que se pueden formar potencias de T, utilizando la notación  $T^2 = T \circ T$ ,  $T^3 = T \circ T \circ T$ ... y así sucesivamente. Por otro lado, para todo polinomio

$$
p(x) = a_0 + a_1x + a_2x^2 + \ldots + a_nx^n \quad a_i \in \mathbb{K},
$$

se puede formar el operador  $p(T)$  definido como:

 $p(T) = a_0 + a_1T + a_2T^2 + \ldots + a_nT^n \quad a_i \in \mathbb{K}.$ 

En particular, si  $p(T) = 0$  (el operador cero) luego T es llamado el cero del polinomio  $p(x)$ .

**Ejemplo 1.6.1** Sea  $T : \mathbb{R}^3 \to \mathbb{R}^3$  definida por  $T(x, y, z) = (0, x, y)$ . Entonces, si  $(a, b, c)$  es cualquier elemento de  $\mathbb{R}^3$  se tiene:

$$
(T+I)(a, b, c) = (0, a, b) + (a, b, c) = (a, a+b, b+c).
$$
  

$$
T3(a, b, c) = T2(0, a, b) = T(0, 0, a) = (0, 0, 0).
$$

Por lo tanto,  $T^3 = 0, \forall (a, b, c) \in \mathbb{R}^3$ , es decir,  $T^3$  es el operador cero de  $\mathbb{R}^3$  en sí mismo. Luego, T es un cero de el polinomio  $p(x) = x^3$ .

**Definición 1.6.2** Un operador lineal  $T: V \to V$  es invertible si éste tiene una inversa, es decir, si existe  $T^{-1} \in \mathcal{L}(\mathbf{V}, \mathbf{V})$  tal que  $TT^{-1} = T^{-1}T = I$ .

**Teorema 1.6.4** [10, pág, 323]. Sea T un operador lineal definido en un espacio vectorial de dimensión finita. Luego, las siguientes afirmaciones con equivalentes:

- $\blacksquare$  T es no singular, es decir,  $KerT = 0$ .
- $\blacksquare$  T es inyectiva.
- $\blacksquare$  T es sobreyectiva.
- $\blacksquare$  T es invertible, es decir, biyectiva.

**Ejemplo 1.6.2** Sea T un operador lineal en  $\mathbb{R}^2$  definida por  $T(x, y) = (y, 2x - y)$ . El núcleo de T es  $\{(0,0)\}\)$ , entonces T es no singular. Luego, por el teorema anterior, este operador es invertible. Suponiendo que  $(s, t)$  es la imagen de  $(x, y)$  bajo T, se tiene que  $(x, y)$  es la imagen de  $(s, t)$  bajo  $T^{-1}$ , entonces, se tiene:

$$
T(x,y) = (y, 2x - y) = (s,t) \Rightarrow s = y, t = 2x - y.
$$

Resolviendo  $x \in y$  en función de  $s \circ y$  t se obtiene:

$$
x = \frac{1}{2}s + \frac{1}{2}t
$$
,  $y = s \Rightarrow T^{-1}(s,t) = (\frac{1}{2}s + \frac{1}{2}t, s)$ .

**Teorema 1.6.5** Sean V y W espacios vectoriales de dimensión finita con producto interno sobre  $K$  y sea  $T \in \mathcal{L}(\mathbf{V}, \mathbf{V})$ . Entonces existe una única función  $T^* : \mathbf{V} \to \mathbf{W}$  definida por

$$
\langle Tv, w \rangle = \langle v, T^*w \rangle
$$

para todo  $v \in \mathbf{V}, w \in \mathbf{W}$ . Esta función está en  $L(\mathbf{W}, \mathbf{V})$  y es llama el adjunto de T.

Demostración.

Unicidad Supongamos que existe  $L \neq T^*$  tal que

$$
\langle Tv, w \rangle = \langle v, Lw \rangle = \langle v, T^*w \rangle
$$

$$
\langle v, (L - T^*w) \rangle = 0 \quad \forall \ v \in V, \forall \ w \in W
$$

$$
L - T^* = 0 \Rightarrow L = T^*.
$$

#### 1.6 Operador Lineales en espacios con producto interno. 15

 $\blacksquare$  Existencia

Sea  $w \in \mathbf{W}$ , y considere el funcional lineal  $f_w : \mathbf{V} \to \mathbb{K}$  definido por  $f_w(v) = \langle Tv, w \rangle$ . Entonces por el Teorema de Representación de Riesz [11, pág. 185]

$$
f_w(v) = \langle v, R_{f_w} \rangle
$$

donde  $R_{f_w}$  es el vector de Riesz para  $f_w$ . De esta forma, de puede definir

$$
T^* : \mathbf{W} \rightarrow \mathbf{V}
$$
  

$$
w \mapsto T^*(w) = R_{f_w}.
$$

Entonces

$$
\langle v, T^*w \rangle = \langle v, R_{f_w} \rangle = f_w(v) = \langle Tv, w \rangle,
$$

$$
\therefore \langle v, T^*w \rangle = \langle Tv, w \rangle.
$$

**Linealidad** 

$$
\langle v, T^*(\beta w + z) \rangle = \langle Tv, \beta w + z \rangle
$$
  
=  $\overline{\beta} \langle Tv, w \rangle + \langle Tv, z \rangle$   
=  $\overline{\beta} \langle v, T^*w \rangle + \langle v, T * z \rangle$   
=  $\langle v, \beta T^*(w) + T^*(z) \rangle$ ,

Por la unicidad del adjunto se tiene que:

$$
T^*(\beta w + z) = \beta T^*(w) + T^*(z).
$$

Ejemplo 1.6.3 Sea  $M_{n\times n}(\mathbb{C})$  el espacio de matrices cuadradas con entradas complejas, y considere el producto interno:  $\langle A, B \rangle = traza(B^*A)$ , donde  $B^* = \overline{A^T}$  y además se considera el operador lineal

$$
L_H: M_{n \times n}(\mathbb{C}) \rightarrow M_{n \times n}(\mathbb{C})
$$
  

$$
A \mapsto HA
$$

donde  $H \in M_{n \times n}(\mathbb{C}) \setminus \{0\}$  fija. Entonces se obtiene

$$
\langle L_H(A), B \rangle = \text{traza}(B^*HA) = \text{traza}(AB^*H)
$$
  
= \text{traza}(A(H^\*B)^\*) = \text{traza}((H^\*B)^\*A)  
= \langle A, H^\*B \rangle = \langle A, L\_{H^\*(B)} \rangle.

Luego  $\langle L_H(A), B \rangle = \langle A, L_H^*(B) \rangle = \langle A, L_{H^*}(B) \rangle$ . Por la unicidad del adjunto:  $L_H^* = L_{H^*}$ 

■

## 1.7. El Método de Runge-Kutta

Uno de los procedimientos más difundidos y más exactos para obtener soluciones aproximadas al problema de valor inicial  $y' = f(x, y)$   $y(x_0) = y_0$  es el método Runge-Kutta de cuarto orden como se puede corroborar en [1, pág. 414].

Como indica su nombre, hay método Runge-Kutta de distintos órdenes, los cuales se deducen a partir del desarrollo de  $y(x_n + h)$  en serie de Taylor con residuo:

$$
y(x_{n+1}) = y(x_n + h) = y(x_n) + hy'(x_n) + \frac{h^2}{2!}y''(x_n) + \frac{h^3}{3!}y'''(x_n) + \ldots + \frac{h^{k+1}}{k+1!}y^{k+1}(c)
$$

en donde c es un número entro  $x_n$  y  $x_n + h$ . Cuando  $k = 1$  y el residuo  $\frac{h^2}{2!}y''(c)$  es pequeño, se obtiene la fórmula acostumbrada de iteración:

$$
y(x_{n+1}) = y(x_n) + hy'(x_n) = y(x_n) + hf(x_n, y_n).
$$

Note entonces que el método de Euler es un caso particular del método Runge-Kutta, específicamente corresponde al método de Runge-Kutta de primer orden.

El método Runge-Kutta de segundo orden consiste en hallar las constantes  $a, b, \alpha \vee \beta$  tales que la fórmula

$$
y_{n+1} = y_n + ak_1 + bk_2
$$
 donde  $k_1 = hf(x_n, y_n), k_2 = hf(x_n + \alpha h, y_n + \beta k_1)$ 

coincide con un polinomio de Taylor de segundo grado.

#### 1.7.1. Método de Runge-Kutta de cuarto orden

El procedimiento Runge-Kutta de cuarto orden consiste en determinar las constantes adecuadas para que la fórmula

$$
y_{n+1} = y_n + ak_1 + bk_2 + ck_3 + dk_4,
$$

con

$$
k_1 = hf(x_n, y_n),
$$
  
\n
$$
k_2 = hf(x_n + ha_1, y_n + b_1k_1),
$$
  
\n
$$
k_3 = hf(x_n + ha_2, y_n + b_2k_1 + b_3k_2) y
$$
  
\n
$$
k_4 = hf(x_n + ha_3, y_n + b_4k_1 + b_5k_2 + b_6k_3),
$$

coincida con un polinomio de Taylor de cuarto grado. Con lo anterior se obtienen 11 ecuaciones con 13 incógnitas. El conjunto de valores de las constantes  $a, b, c, d$  que más de utilizan produce el siguiente resultado

$$
y_{n+1} = y_n + \frac{1}{6}(k_1 + 2k_2 + 2k_3 + k_4),
$$

donde

$$
k_1 = hf(x_n, y_n),
$$
  
\n
$$
k_2 = hf(x_n + \frac{1}{2}h, y_n + \frac{1}{2}k_1),
$$
  
\n
$$
k_3 = hf(x_n + \frac{1}{2}h, y_n + \frac{1}{2}k_2) y
$$
  
\n
$$
k_4 = hf(x_n + h, y_n + k_3).
$$

Ejemplo 1.7.1 Con el método Runge-Kutta de cuarto orden, con  $h = 0,1$  obtenga una aproximación a  $y(1,5)$  para la solución  $y' = 2xy$ ,  $y(1) = 1$ .

$$
k_1 = hf(x_0, y_0) = 0, 1f(1, 1) = 0, 1 \cdot 2 \cdot 1 \cdot 1 = 0, 2.
$$
  
\n
$$
k_2 = hf(x_0 + \frac{1}{2}h, y_0 + \frac{1}{2}k_1) = 0, 1f(1 + \frac{0,1}{2}, 1 + \frac{0,2}{2}) = 0, 1 \cdot 2 \cdot 1, 05 \cdot 1, 1 = 0, 231.
$$
  
\n
$$
k_3 = hf(x_0 + \frac{1}{2}h, y_0 + \frac{1}{2}k_2) = 0, 1f(1 + \frac{0,1}{2}, 1 + \frac{0,231}{2}) = 0, 1 \cdot 2 \cdot 1, 05 \cdot 1, 1155 = 0, 234255.
$$
  
\n
$$
k_4 = hf(x_0 + h, y_0 + k_3) = 0, 1f(1 + 0, 1, 1 + 0, 234255) = 0, 1 \cdot 2 \cdot 1, 1 \cdot 1, 234255 = 0, 2715361.
$$

De aquí que

$$
y_1 = 1 + \frac{1}{6}(0.2 + 2 \cdot 0.231 + 2 \cdot 0.234255 + 0.2715361) = 1,23367435.
$$

En la tabla 1.1, donde se han redondeado las aproximaciones a cuatro decimales, se encuentran los resultados siguientes:

| $x_n$ | $y_n$  | Valor exacto |
|-------|--------|--------------|
| 1.00  | 1.0000 | 1.0000       |
| 1.10  | 1.2337 | 1.2337       |
| 1.20  | 1.5527 | 1.5527       |
| 1.30  | 1.9937 | 1.9937       |
| 1.40  | 2.6116 | 2.6117       |
| 1.50  | 3.4902 | 3.4904       |

Tabla 1.1: Comparación entre los valores exactos y aproximados.

#### 1.7.2. Método Runge-Kutta aplicado a sistemas de ecuaciones.

Para aproximar la solución de un problema de valores iniciales de segundo orden como:

$$
y'' = f(x, y, y'), y(x_0) = y_0, y'(x_0) = y_1,
$$

se reduce la ecuación diferencial a un sistema de dos ecuaciones de primer orden. Cuando se sustituye  $x_1 = y'$ , el problema de valores iniciales anterior se transforma en

> $x_1 = y',$  $x_2 = y'' = f(x, y, x_1),$  $y(x_0) = y_0$  y  $u(x_0) = y_1.$

Ahora se podrá resolver numéricamente este sistema, adaptando la técnica utilizada para ecuaciones de primer orden. Se aplicará un método particular a cada ecuación del sistema. Por ejemplo, considere el siguiente sistema de ecuaciones diferenciales

$$
x' = f(t, x, y) \quad x(t_0) = x_0,
$$
  

$$
y' = g(t, x, y) \quad y(t_0) = y_0
$$

al aplicar el m´etodo Runge-Kutta de cuarto orden se obtiene

$$
x_{n+1} = x_n + \frac{1}{6}(m_1 + 2m_2 + 2m_3 + m_4) y
$$
  

$$
y_{n+1} = y_n + \frac{1}{6}(k_1 + 2k_2 + 2k_3 + k_4)
$$

donde

$$
m_1 = hf(t_n, x_n, y_n),
$$
  
\n
$$
k_1 = hg(t_n, x_n, y_n),
$$
  
\n
$$
m_2 = hf(t_n + \frac{1}{2}h, x_n + \frac{1}{2}m_1, y_n + \frac{1}{2}k_1),
$$
  
\n
$$
k_2 = hg(t_n + \frac{1}{2}h, x_n + \frac{1}{2}m_1, y_n + \frac{1}{2}k_1),
$$
  
\n
$$
m_3 = hf(t_n + \frac{1}{2}h, x_n + \frac{1}{2}m_2, y_n + \frac{1}{2}k_2),
$$
  
\n
$$
k_3 = hg(t_n + \frac{1}{2}h, x_n + \frac{1}{2}m_2, y_n + \frac{1}{2}k_2),
$$
  
\n
$$
m_4 = hf(t_n + h, x_n + m_3, y_n + k_3)
$$
  
\n
$$
k_4 = hg(t_n + h, x_n + m_3, y_n + k_3).
$$

#### 1.7 El Método de Runge-Kutta 19

Ejemplo 1.7.2 Considere el siguiente problema de valores iniciales

$$
x' = 2x + 4y \quad x(0) = -1
$$
  

$$
y' = -x + 6y \quad y(0) = 6.
$$

Utilizando el método Runge-Kutta para sistemas de ecuaciones aproximar con  $h = 0.2$  los valores de  $x(0,6)$  e  $y(0,6)$ .

Considere  $f(t, x, y) = 2x + 4$ ,  $g(t, x, y) = -x + 6y$ ,  $t_0 = 0$ ,  $x_0 = -1$  e  $y_0 = 6$ . Entonces, de acuerdo a las ecuaciones del método se obtiene

$$
m_1 = 0,2f(0,-1,6) = 4,4000,
$$
  
\n
$$
k_1 = 0,2g(0,-1,6) = 7,4000,
$$
  
\n
$$
m_2 = 0,2f(0,1,1,2,9,7) = 8,2400,
$$
  
\n
$$
k_2 = 0,2g(0,1,1,2,9,7) = 11,4000,
$$
  
\n
$$
m_3 = 0,2f(0,1,3,12,11,7) = 10,6080,
$$
  
\n
$$
k_3 = 0,2g(0,1,3,12,11,7) = 13,4160,
$$
  
\n
$$
m_4 = 0,2f(0,2,9,608,19,416) = 19,3760
$$
  
\n
$$
k_4 = 0,2g(0,2,9,608,19,416) = 21,3776.
$$

De aquí que

$$
x_1 = -1 + \frac{1}{6}(4,4 + 2 \cdot 8,24 + 2 \cdot 10,608 + 19,3760) = 9,245\overline{3}.
$$
  
\n
$$
y_1 = 6 + \frac{1}{6}(7,4 + 2 \cdot 11,4 + 2 \cdot 13,416 + 21,3776) = 19,0683.
$$

En la tabla 1.2 se encuentran los resultados obtenidos con la ayuda del software Matlab R2010a

| $t_n$ | $x_n$     | $y_n$    |
|-------|-----------|----------|
| 0.00  | $-1.0000$ | 6.0000   |
| 0.20  | 9.2453    | 19.0683  |
| 0.40  | 46.0327   | 55.1203  |
| 0.60  | 158.9430  | 150.8192 |

Tabla 1.2: Aproximaciones del Ejemplo 1.7.2.

Las soluciones explícitas del problema de valor inicial son

$$
x(t) = (26t - 1)e^{4t}
$$
,  $y(t) = (13t + 6)e^{4t}$ .

Con estas ecuaciones se determinan los valores exactos de  $x(t)$  e  $y(t)$ . Haciendo un paralelo entre la solución exacta y la obtenida mediante este método se obtienen los siguientes resultados

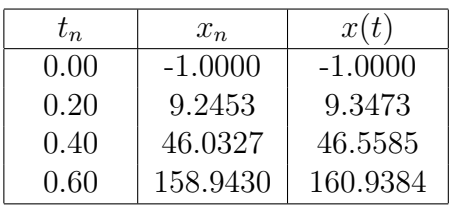

| $t_n$ | $y_n$    | y(t)     |
|-------|----------|----------|
| 0.00  | 6.0000   | 6.0000   |
| 0.20  | 19.0683  | 19.1397  |
| 0.40  | 55.1203  | 55.4740  |
| 0.60  | 150.8192 | 152.1198 |

Es importante observar que mientras el valor de  $h$  es más pequeño, las aproximaciones  $serán$ más exactas.

# CAPÍTULO 2 EL MÉTODO DE DISCRETIZACIÓN.

Denote por H un espacio de Hilbert abstracto separable con base ortonormal  $\{e_n\}$ , con  $n = 1, 2, \dots, y$  por  $\langle \cdot, \cdot \rangle$  y  $\|\cdot\|$  el producto interno y la norma respectivamente. Se define el operador de desplazamiento  $V$  y su adjunto  $V^*$ :

$$
Ve_n = e_{n+1}, \quad n = 1, 2, ..., \quad V^*e_n = e_{n-1}, \quad n = 2, 3, ..., \quad V^*e_1 = 0
$$

donde  $||V|| = ||V^*|| = 1$ . Además se define el operador diagonal  $C_0$ :

$$
C_0e_n = ne_n, \quad n = 1, 2, ...
$$

**Proposición 2.0.1** [2, pág. 3139] Cada punto  $z \in \mathbb{R}$  que pertenece al punto espectro [9, pág. **Proposicion 2.0.1** [2, pag. 3139] Caaa panto  $z \in \mathbb{R}$  que pertenece at panto e<br>336] de  $V^*$  ([z| < 1) y el correspondiente conjunto de valores propios  $f_z = \sum_{n=1}^{\infty}$  $\sum_{n=1}^{\infty} z^{n-1} e_n, f_0 =$  $e_1$ , forman un sistema completo en H, en el sentido que, si  $\langle f_z, f \rangle = 0$  para todo  $z \in \mathbb{R}$  con  $|z|$  < 1 se cumple que  $f = 0$ .

Esto permite establecer la correspondencia 1-1 entre H y  $H_2(\mathbb{D})$ ,  $\mathbb{D} = (-1, 1)$  que se presenta en la proposición siguiente, donde:

$$
H_2(\mathbb{D}) = \left\{ f : \mathbb{D} \to \mathbb{C}, \quad f(z) = \sum_{n=1}^{\infty} f_n z^{n-1}, \quad \text{con} \quad \sum_{n=1}^{\infty} |f_n|^2 < +\infty \right\},\
$$

Proposición 2.0.2 [3, 2] La representación

$$
f(z) = \langle f_z, f \rangle = \sum_{n=1}^{\infty} \langle f, e_n \rangle z^{n-1}, \quad |z| < 1 \tag{2.1}
$$

es uno a uno desde H a  $H_2(\mathbb{D})$ , la cual preserva la norma.

#### 22 22 22 22 22 El método de discretización.

**Proposición 2.0.3** [3, 2, 4, 5] Se satisfacen las siguientes relaciones:

$$
\frac{d^n f(z)}{dz^n} = \langle f_z, (C_0 V^*)^n f \rangle, \qquad \phi(z) f(z) = \langle f_z, \phi(V) f \rangle,
$$

$$
[f(z)]^n = \langle f_z, [f_1(V)]^{n-1} f \rangle
$$

donde  $n = 1, 2, ..., \phi(z) = \sum_{n=1}^{\infty} c_n z^{n-1}$  es analítica en una vecindad de  $\overline{\mathbb{D}} = [-1, 1], \phi(V) = \sum_{n=1}^{\infty} c_n V^{n-1}$  y  $f_1(V) = \sum_{n=1}^{\infty} \langle f, e_n \rangle V^{n-1}$ .

**Proposición 2.0.4** [5] La función lineal  $\phi : H(H_1) \rightarrow l_2(l_1)$  definida por:

$$
\phi(f) = \langle f, e_n \rangle = f(n) = f_n \tag{2.2}
$$

es uno a uno de  $H(H_1)$  en  $l_2(l_1)$  la cual preserva la norma, donde  $l_2$  y  $l_1$  están definidos por:

$$
l_2 = \left\{ f_n : \mathbb{N} \to \mathbb{R} \text{ con } \sum_{n=1}^{\infty} |f_n|^2 < +\infty \right\}
$$

$$
l_1 = \left\{ f_n : \mathbb{N} \to \mathbb{R} \text{ con } \sum_{n=1}^{\infty} |f_n| < +\infty \right\}
$$

## 2.1. El procedimiento de discretización

Considere un operador diferencial  $D<sub>y</sub>$  su correspondiente ecuación diferencial:

$$
Df(x) = g(x), \quad |x| < T, \ T > 0 \tag{2.3}
$$

Paso 1. Reescribir la ecuación diferencial inicial como:

$$
\tilde{D}f(z) = g(z), \quad |z| < 1, \quad z = \frac{x}{T}
$$
\n
$$
(2.4)
$$

donde  $\tilde{D}$  es un operador diferencial en  $H_1(\mathbb{D})$  y  $g(z)$  es una función conocida de  $H_1(\mathbb{D})$ .

**Paso 2.** Utilizar el isomorfismo 2.1, es decir,  $f(z) = \langle f_z, f \rangle$  y reescribir 2.3 como

$$
\langle f_z, N(f, g) \rangle = 0 \tag{2.5}
$$

donde  $N$  es un operador abstracto en  $H_1$ .

**Paso 3.** Utilizar la completitud de  $\{f_n\}$  y desde el resultado anterior obtener:

$$
N(f,g) = 0\tag{2.6}
$$

**Paso 4.** Tomar el producto interno con  $e_n$  en ambas partes de 2.6, y utilizando 2.2, es decir,  $\langle f, e_n \rangle = f(n)$  derivar la ecuación diferencial (esquema numérico).

$$
\Delta f_n = g_n \tag{2.7}
$$

donde  $\Delta$  es un operador diferencial en  $l_1$  y  $g_n \in l_1$  es conocida.

**Paso 5.** Identificar  $f_n$  desde 2.7 y encontrar:

$$
f(x) = \sum_{n=1}^{\infty} f_n \left(\frac{x}{T}\right)^{n-1}, \quad |x| < T.
$$

De esta forma se podrá encontrar un *esquema numérico* para la ecuación diferencial bajo consideración. Las condiciones iniciales asociadas son transformadas según 2.1 y 2.2 en condiciones iniciales equivalentes para 2.7. Desde este esquema numérico se y 2.2 en condiciones iniciales equivalentes para 2.7. Desde este esqueina n<br>obtendrán los coeficientes  $f_n$  de la solución truncada  $f(x) = \sum_{n=1}^{N} f_n(\frac{x}{T})$  $(\frac{x}{T})^{n-1}$  de la ecuación diferencial que se está estudiando, donde  $N$  es un número finito.

### 2.2. Elección de  $T y N$

#### 2.2.1. Elección de  $T$

Se debe estudiar el operador abstracto  $N(f, g) = 0$  en el espacio  $H_1$  y de aquí obtener ciertas condiciones para el valor de  $T$ , considerando que este operador tendrá una única solución en  $H_1$ . Las condiciones obtenidas son inecuaciones que dependen de  $T$ , del término no homogéneo  $g(x)$ , y de las condiciones iniciales y parámetros de 2.4. Desde estas condiciones se obtendrá un adecuado valor de T.

#### 2.2.2. Elección de  $N$

Con el fin de determinar N, se tomará en consideración el hecho que  $f_n \in l_1$ , esto implica que lím<sub>n→∞</sub>  $f_n = 0$ . Esto significa que después de algún  $n = k$ ,  $f_n$  será prácticamente cero. De aquí que el valor de  $N$  puede ser mayor o igual que  $k$ .

# CAPÍTULO 3

# APLICACIÓN DEL MÉTODO A LA ECUACIÓN DE DUFFING

En esta sección se aplicará el presente método a la ecuación

$$
x''(t) + \delta x'(t) = \alpha x(t) - \beta [x(t)]^3 + \gamma \cos(\omega t), \quad |t| < T, \ T > 0 \tag{3.1}
$$

con los valores iniciales  $x(0) = x^0$ ,  $x'(0) = x^1$  donde  $\alpha$ ,  $\beta$ ,  $\gamma$ ,  $\omega \in \mathbb{R}$  [6, pág. 284]. Esta ecuación es llamada ecuación de Duffing. Esta ecuación fue introducida por Duffing el año 1918 con el fin de describir vibraciones mecánicas no lineales y algunos tipos de oscilaciones no lineales, donde el término  $\delta x'(t)$  representa el efecto del amortiguamiento,  $\alpha x(t) - \beta[x(t)]^3$  expresa la no linealidad de las oscilaciones y  $\gamma \cos(\omega t)$  es la fuerza aplicada al sistema mecánico.

Particularmente, si  $\delta = \beta = 0$  y  $\alpha < 0$  la ecuación queda:

$$
x''(t) = \alpha x(t) + \gamma \cos(\omega t)
$$

y representa un movimiento armónico simple forzado sin amortiguación. De la misma forma, si  $\delta = \gamma = 0$  la ecuación queda:

$$
x''(t) = \alpha x(t) - \beta [x(t)]^3
$$

y representa oscilaciones no lineales en la ausencia de amortiguación y fuerza.

La ecuación de Duffing también ha sido propuesta con el fin de describir la vibración de una viga de acero ligada a un aparato bajo el efecto de un campo magn´etico. Los primeros dos términos  $x''(t)$  y  $\delta x'(t)$  representan los efectos disipativos y la inercia de la viga respectivamente y  $\alpha x(t) - \beta[x(t)]^3$  representa el efecto no lineal del campo magnético, y  $\gamma \cos(\omega t)$ representa la fuerza externa la cual aparece a raíz de la vibración del aparato.

# 3.1. Transformación de la ecuación en una ecuación discreta equivalente.

Con el fin de aplicar nuestro método, de utilizará una sustitución simple dada por:

$$
z=\frac{t}{T}
$$

la cual restringe (3.1) y sus condiciones iniciales al intervalo  $\mathbb{D} = \{z \in \mathbb{C}; |z| < 1\}.$ Considerando que

$$
|t| < T, \ T > 0 \implies |\frac{t}{T}| < 1,
$$

y haciendo la sustitución  $z = \frac{t}{7}$  $\frac{t}{T}$  se obtiene que:

$$
|\frac{t}{T}| < 1 \Longrightarrow |z| < 1
$$
  

$$
x(t) = x(zT) = X(z).
$$

Derivando con respecto a  $z$  se obtiene

$$
X'(z) = x'(zT)(zT)' = x'(zT)(T) = Tx'(zT)
$$

haciendo la sustitución  $t = zT$ 

$$
X'(z) = Tx'(t) \Longrightarrow x'(t) = \frac{X'(z)}{T}
$$

y realizando el mismo procedimiento se obtiene  $X''(z)$ 

$$
X''(z) = T^2 x''(t) \Longrightarrow x''(t) = \frac{X''(z)}{T^2}
$$

Entonces, reemplazando en la ecuación original se obtiene:

$$
\frac{X''(z)}{T^2} + \delta \frac{X'(z)}{T} = \alpha X(z) - \beta [X(z)]^3 + \gamma \cos(\omega z T),
$$

equivalentemente

$$
X''(z) + \delta TX'(z) = \alpha T^2 X(z) - \beta T^2 [X(z)]^3 + \gamma T^2 \cos(\omega z)
$$

Por otro lado,  $t = zT$  entonces si  $t = 0 \Longrightarrow z = 0$ . Luego las condiciones iniciales quedan:

$$
x(0) = x0 \Longrightarrow X(0) = x0
$$

$$
x'(0) = x1 \Longrightarrow X(0) = x1
$$

Conforme a lo mencionado en la sección 2, la ecuación puede ser escrita en términos de las relaciones planteadas en la proposición 2.0.3

$$
\langle f_z, (C_0 V^*)^2 x \rangle + \delta T \langle f_z, C_0 V^* x \rangle = \alpha T^2 \langle f_z, x \rangle - \beta T^2 \langle f_z, [x_1(V)]^2 x \rangle + \gamma T^2 \langle f_z, g \rangle
$$

$$
\Rightarrow \langle f_z, (C_0 V^*)^2 x + \delta T C_0 V^* x - \alpha T^2 x + \beta T^2 [x_1(V)]^2 x - \gamma T^2 g \rangle = 0.
$$

Donde  $x_1(V) = \sum_{n=1}^{\infty} \langle x, e_n \rangle V^{n-1}, g = \sum_{n=1}^{\infty} \langle x, e_n \rangle W^{n-1}$  $\sum_{n=1}^{\infty} a_n e_n$ , donde  $a_{2m-1} = \frac{(-1)^{m-1} (\omega T)^{2(m-1)}}{2(m-1)!}$ ,  $a_{2m} = 0$ . Utilizando la proposición 2.1 se tiene que el conjunto de los  $f_z$  es completo:

$$
(C_0V^*)^2x + \delta TC_0V^*x = \alpha T^2x - \beta T^2[x_1(V)]^2x + \gamma T^2g
$$

Si se toma el producto interno con  $e_n$  en ambos miembros de la igualdad, se obtiene:

$$
\langle (C_0 V^*)^2 x, e_n \rangle + \delta T \langle C_0 V^* x, e_n \rangle = \alpha T^2 \langle x, e_n \rangle - \beta T^2 \langle [x_1(V)]^2 x, e_n \rangle + \gamma T^2 \langle g, e_n \rangle
$$
  
\n
$$
\Rightarrow \langle C_0 V^* x, n e_{n+1} \rangle + \delta T \langle x, n e_{n+1} \rangle
$$
  
\n
$$
= \alpha T^2 \langle x, e_n \rangle - \beta T^2 \langle \sum_{k=1}^{\infty} \langle x, e_k \rangle V^{k-1} x_1(V) x, e_n \rangle + \gamma T^2 a_n
$$
  
\n
$$
\Rightarrow n(n+1) \langle x, e_{n+2} \rangle + n \delta T \langle x, e_{n+1} \rangle
$$
  
\n
$$
= \alpha T^2 \langle x, e_n \rangle - \beta T^2 \sum_{k=1}^{\infty} \langle x, e_k \rangle \langle \sum_{s=1}^{\infty} \langle x, e_s \rangle V^{s-1} x, e_{n-k-1} \rangle + \gamma T^2 a_n
$$
  
\n
$$
\Rightarrow n(n+1) \langle x, e_{n+2} \rangle + n \delta T \langle x, e_{n+1} \rangle
$$
  
\n
$$
= \alpha T^2 \langle x, e_n \rangle - \beta T^2 \sum_{k=1}^{\infty} \langle x, e_k \rangle \sum_{s=1}^{\infty} \langle x, e_s \rangle \langle x, e_{n-k+1-s+1} \rangle + \gamma T^2 a_n
$$
  
\n
$$
\Rightarrow n(n+1) \langle x, e_{n+2} \rangle + n \delta T \langle x, e_{n+1} \rangle
$$
  
\n
$$
= \alpha T^2 \langle x, e_n \rangle - \beta T^2 \sum_{k=1}^n \langle x, e_k \rangle \sum_{s=1}^{n-k+1} \langle x, e_s \rangle \langle x, e_{n-k-s+2} \rangle + \gamma T^2 a_n
$$

Luego, el índice de  $\boldsymbol{e}_n$  será siempre igual o mayor que 1. Utilizando la Proposición 2.0.4  $\forall n = 1, 2, \dots$  se tiene que

$$
x_{n+2} = \frac{\gamma T^2}{n(n+1)} a_n - \frac{\delta T}{n+1} x_{n+1} + \frac{\alpha T^2}{n(n+1)} x_n
$$

$$
- \frac{\beta T^2}{n(n+1)} \sum_{k=1}^n x_k \sum_{s=1}^{n-k+1} x_s x_{n-k-s+2}.
$$

Desde se encontrarán los coeficientes  $x_n$  de la solución  $x(t) = \sum_{n=1}^{\infty} x_n(\frac{t}{T})$  $(\frac{t}{T})^{n-1}$  para  $|t| < T$ Y las condiciones iniciales quedan:

$$
x(z = 0) = x^{0} \Longrightarrow \sum_{n=1}^{\infty} x_{n} z^{n-1} = x^{0} \Longrightarrow x_{1} = x^{0}
$$

$$
x'(z = 0) = Tx^{1} \Longrightarrow \sum_{n=2}^{\infty} (n-1)x_{n} z^{n-2} = Tx^{1} \Longrightarrow x_{2} = Tx^{1}
$$

### 3.2. Resultados numéricos

En los casos estudiados se aplicó el método de discretización para distintos valores de los parámetros  $\alpha$ ,  $\beta$ ,  $\gamma$ ,  $\delta$ ,  $\omega$ , los cuales están involucrados en la forma recursiva 3.1. Como se vio anteriormente, esta forma recursiva entregará los coeficientes de la solución Como se vio ante<br>  $x(t) = \sum_{n=1}^{\infty} x_n(\frac{t}{T})$  $(\frac{t}{T})^{n-1}.$ 

Para los siguientes ejemplos se utilizarán distintos valores de T con el fin de encontrar la solución truncada

$$
x(t) = \sum_{n=1}^{N} x_n \left(\frac{t}{T}\right)^{n-1}
$$

para  $N = 30$ .

#### Ejemplo 3.2.1

Considere la ecuación de Duffing para los parámetros de  $\alpha = \beta = \gamma = 0, \delta = 1$ . Esto es

$$
x''(t) + x'(t) = 0
$$

y con las condiciones iniciales  $x(0) = 1$ ,  $x'(0) = -1$ . Para estos valores iniciales la solución exacta de la ecuación es

$$
x(t) = e^{-t}.\tag{3.2}
$$

Para el presente método la ecuación recursiva es

$$
x_{n+2} = \frac{-T}{n+1} x_{n+1}
$$
\n(3.3)

y las condiciones iniciales quedan  $x_1 = 1$ ,  $x_2 = -T$ . En la tabla 3.1 se muestran los valores obtenidos según 3.2 y 3.3 para algunos valores de  $t$  utilizando  $T = 10$ .

| t.               | Solución exacta        | Presente método           |
|------------------|------------------------|---------------------------|
| $\left( \right)$ |                        |                           |
|                  | 0.367879441171442      | 0.367879441171442         |
| 2                | 0.135335283236613      | 0.135335283236613         |
| З                | 0.049787068367864      | 0.049787068367864         |
| 4                | 0.018315638888734      | 0.018315638888730         |
| 5                | 0.006737946999085      | 0.006737946996061         |
| 6                | 0.002478752176666      | 0.002478751478955         |
|                  | 9.118819655545162 e-04 | 9.118127203976423 e-04    |
| 8                | 3.354626279025119 e-04 | 3.317579307079432 e-04    |
| 9                | 1.234098040866796 e-04 | $-2.455951439994664$ e-07 |
| 10               | 4.539992976248485 e-05 | -0.002799646048999        |

Tabla 3.1: Resultados Ejemplo 3.2.1.

#### 3.2 Resultados numéricos  $29$

#### Ejemplo 3.2.2

Considere la ecuación de Duffing para los parámetros  $\beta = \gamma = \omega = 0$ ,  $\alpha = 12$ ,  $\delta = 1$ . Esto es

$$
x''(t) + x'(t) - 12x(t) = 0
$$

y con las mismas condiciones iniciales que en el ejemplo anterior. Para estos valores iniciales la solución exacta de la ecuación es

$$
x(t) = \frac{3}{7}e^{3t} + \frac{4}{7}e^{-4t}.\tag{3.4}
$$

Para el presente método la forma recursiva que entregará los valores es

$$
x_{n+2} = -\frac{T}{n+1}x_{n+1} + \frac{12 T^2}{n(n+1)}x_n \tag{3.5}
$$

y las condiciones iniciales quedan  $x_1 = 1$ ,  $x_2 = -T$ . En la tabla 3.2 se muestran los valores obtenidos según 3.4 y 3.5 para algunos valores de  $t$  utilizando  $T = 4$ .

| Solución exacta            | Presente método          |
|----------------------------|--------------------------|
|                            |                          |
| 8.618553332159705          | 8.618553332159705        |
| 2 1.728982460469595 $e+02$ | $1.728982439295477$ e+02 |
| 3 3.472750258186143 e+03   | $3.472382419016999$ e+03 |
| $6.975205346535170$ e+04   | $6.786978687195710 e+04$ |

Tabla 3.2: Resultados del Ejemplo 3.2.2.

#### Ejemplo 3.2.3

Se considerará el caso en que  $\beta = 1,0, \gamma = 0.5, \alpha = -1,0, \delta = 0.1, \omega = 2,0$ . Esto es

$$
x''(t) + 0.1x'(t) + x(t) + [x(t)]^3 - 0.5\cos 2t = 0
$$

y con las condiciones iniciales  $x(0) = -0.6$ ,  $x'(0) = 0$ . La comparación con el método se realizará utilizando el método Runge-Kutta de cuarto orden.

El presente método es aplicado para  $T = 0.44$ , los valores iniciales quedan  $x_1 = -0.6$ ,  $x_2 = 0$ y la forma recursiva es:

$$
x_{n+2} = \frac{0,5 \ T^2}{n(n+1)} a_n - \frac{0,1 \ T}{n+1} x_{n+1} - \frac{T^2}{n(n+1)} x_n
$$

$$
- \frac{T^2}{n(n+1)} \sum_{k=1}^n x_k \sum_{s=1}^{n-k+1} x_s x_{n-k-s+2},
$$

donde  $a_{2m-1} = \frac{(-1)^{m-1}(2T)^{2(m-1)}}{|2(m-1)!|}$ ,  $a_{2m} = 0$ .

Los valores para esta trayectoria son presentado en la Tabla 3.3.

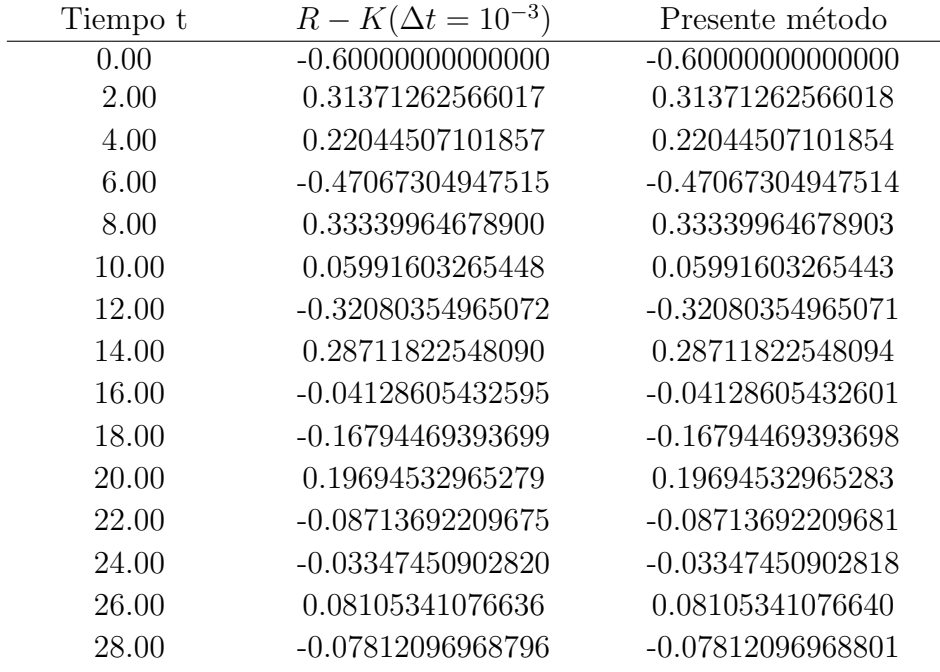

Tabla 3.3: Resultados Ejemplo 3.2.3.

Como se muestra en la tabla, se ha obtenido una precisión de 11 a 14 cifras significativas.

# **BIBLIOGRAFÍA**

- [1] D.G. Zill, Ecuaciones diferenciales con aplicaciones de modelado  $6^a$  ed., International Thomson Editores (1997).
- [2] E.K. Infantis, Structure of the point spectrum of Schrödinger type tridiagonal operators, J. Math. Phys. 11 (1970) 3138-3144.
- [3] E.K. Infantis, An existence theory for functional-differential equations and functionaldifferential systems, J. Differential Equations 29 (1978) 86-104.
- [4] E.K. Infantis, Analytic solutions for nonlinear differential equations, J. Math. Anal. Appl. 124 (1987) 339-380.
- [5] E.K. Infantis, Global analytic solutions of the radial nonlinear wave equation, J. Math. Anal. Appl. 124 (1987) 381-410.
- [6] E.N. Petropoulou, P.D. Siafarikas, E.E. Tzirtzilakis A "discretization"technique for the solution of ODEs, J. Math. Anal. Appl. 331 (2007) 279-296
- $[7]$  J. Cobos, Apuntes de Algebra Lineal para la titulación de Ingeniería Técnica en informática de Gestión, Universidad de Sevilla.
- [8] J. De Burgos, *Algebra Lineal y Geometría Cartesiana*, McGraw Hill.
- [9] K. Hoffman, *Linear Algebra*  $2^a$  *ed.*, Prentice-Hall Inc., (1971).
- [10] S. Lipschutz, Theory and problems of linear algebra, McGraw Hill (1991).
- [11] W. H. Greub, *Linear Algebra* 3<sup>*a</sup> ed.*, Springer -Verlag New York Inc. (1967).</sup>